## Fichier:How to Play Amazon Music on LG Smart TV selectamazon-music-win.jpg

| «A» AudFree Amazon Music Converter |                     |                        |                                             |                                                       |                | ≡                | ×<br>α |
|------------------------------------|---------------------|------------------------|---------------------------------------------|-------------------------------------------------------|----------------|------------------|--------|
|                                    | <b>Country Heat</b> |                        |                                             |                                                       | ×              |                  |        |
|                                    |                     | <b>Name</b>            | <b>Artist</b>                               | <b>Album</b>                                          | Time           |                  |        |
| https://m                          | ζ                   | Vilain                 | Lily Rose                                   | Vilain                                                | 02:56          |                  | C      |
|                                    | S                   | Gone Too Soon          | Andrew Jannakos                             | Gone Too Soon                                         | 02:49          |                  |        |
| amazon music                       | ζ                   | Hell Of A View         | Eric Church                                 | Soul                                                  | 02:55          |                  |        |
|                                    | S                   | Just the Way           | Parmalee & Blanco Bro                       | Just the Way                                          | 03:13          |                  |        |
|                                    | Ç                   | hole in the bottle (w  |                                             | Kelsea Ballerini feat. Sh hole in the bottle (with Sh | 02:36          |                  |        |
|                                    | S                   | Things I Can't Say (   | Spencer Crandall & Jul Widerness [Explicit] |                                                       | 02:44          |                  |        |
|                                    | ζ                   | Wasted On You          | Morgan Wallen                               | Dangerous: The Double Al                              | 02:58          |                  |        |
|                                    | ζ                   | Wine, Beer, Whiske     | Little Big Town                             | Wine, Beer, Whiskey                                   | 03:04          |                  |        |
|                                    | S                   | Drinkin' Beer, Talkin' | Chase Rice feat. Florid                     | Drinkin' Beer, Talkin' God.                           | 02:40          |                  |        |
|                                    | ζ                   | <b>Undivided</b>       | Tim McGraw & Tyler H                        | Undivided                                             | 02:55          |                  |        |
|                                    | Ω                   | The Good Ones          | Gabby Barrett                               | Goldmine                                              | 03:35          |                  |        |
|                                    | O                   | Al Night               | Brothers Osborne                            | Skeletons                                             | 02:48          | ed Fridays       |        |
|                                    | O                   | Lady                   | <b>Brett Young</b>                          | Lady                                                  | 03:13          |                  |        |
|                                    | O                   | One Too Many           | Keith Urban & P!nk                          | THE SPEED OF NOW Part 1 03:23                         |                | rer: Eric Church |        |
|                                    | ο                   | If It Wasn't For Tru   | Riey Green                                  | If It Wasn't For Trucks                               | 03:17          |                  |        |
|                                    | O                   | Side Piece (Acoustic)  | Julia Cole                                  | Side Piece (Acoustic)                                 | 02:40          |                  |        |
|                                    | $\Box$              | Better Together        | Luke Combs                                  | What You See Ain't Alway                              | 03:37          |                  |        |
| The Bones (<br>Maren Morris        | n                   | Select Al (10/50)      |                                             |                                                       | <b>Convert</b> |                  | Σ      |

Pas de plus haute résolution disponible.

[How\\_to\\_Play\\_Amazon\\_Music\\_on\\_LG\\_Smart\\_TV\\_select-amazon-music-win.jpg](https://wikifab.org/images/e/e0/How_to_Play_Amazon_Music_on_LG_Smart_TV_select-amazon-music-win.jpg) (650 × 417 pixels, taille du fichier : 211 Kio, type MIME : image/jpeg) How\_to\_Play\_Amazon\_Music\_on\_LG\_Smart\_TV\_select-amazon-music-win

## Historique du fichier

Cliquer sur une date et heure pour voir le fichier tel qu'il était à ce moment-là.

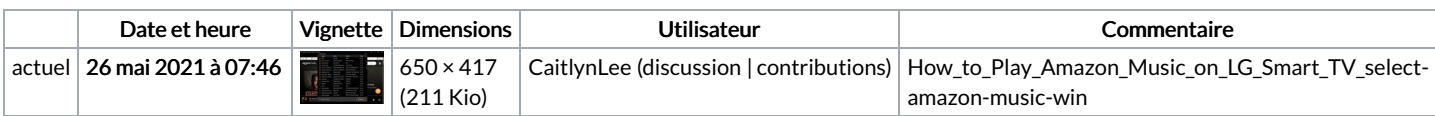

Vous ne pouvez pas remplacer ce fichier.

## Utilisation du fichier

Les 2 fichiers suivants sont des doublons de celui-ci (plus de [détails\)](https://wikifab.org/wiki/Sp%25C3%25A9cial:Recherche_fichier_en_double/How_to_Play_Amazon_Music_on_LG_Smart_TV_select-amazon-music-win.jpg) :

Fichier:How to Convert Amazon Music to MP3 [select-amazon-music-win.jpg](https://wikifab.org/wiki/Fichier:How_to_Convert_Amazon_Music_to_MP3_select-amazon-music-win.jpg) Fichier:How to Play Amazon Music on Google Home [select-amazon-music-win.jpg](https://wikifab.org/wiki/Fichier:How_to_Play_Amazon_Music_on_Google_Home_select-amazon-music-win.jpg)

La page suivante utilise ce fichier :

How to Play [Amazon](https://wikifab.org/wiki/How_to_Play_Amazon_Music_on_LG_Smart_TV) Music on LG Smart TV

## Métadonnées

Ce fichier contient des informations supplémentaires, probablement ajoutées par l'appareil photo numérique ou le numériseur utilisé pour le créer. Si le fichier a été modifié depuis son état original, certains détails peuvent ne pas refléter entièrement l'image modifiée.

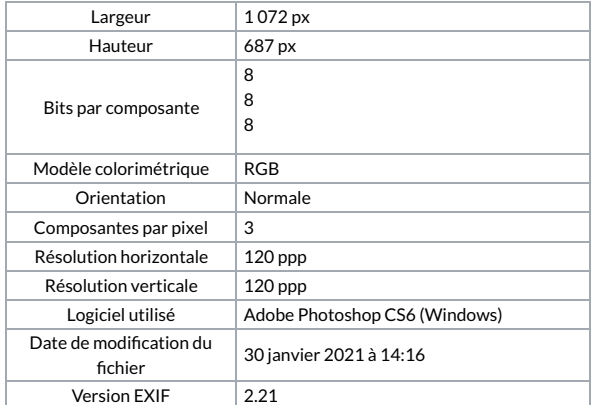

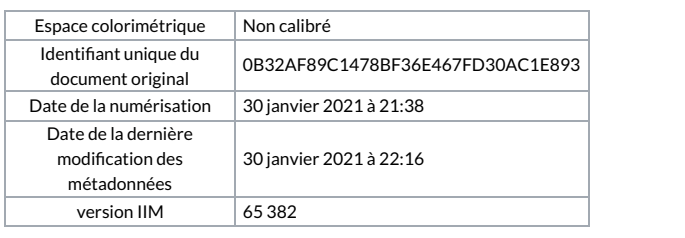